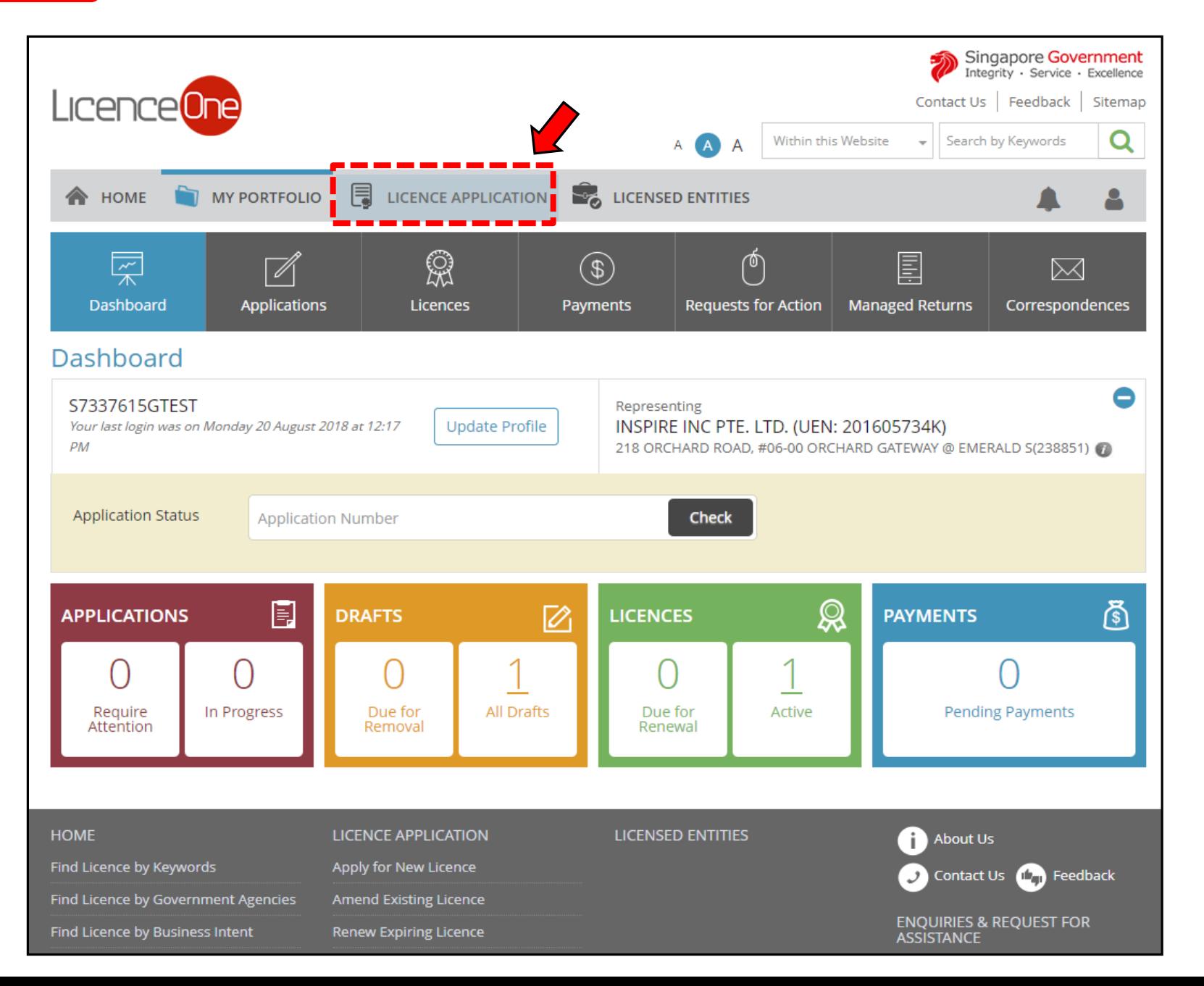

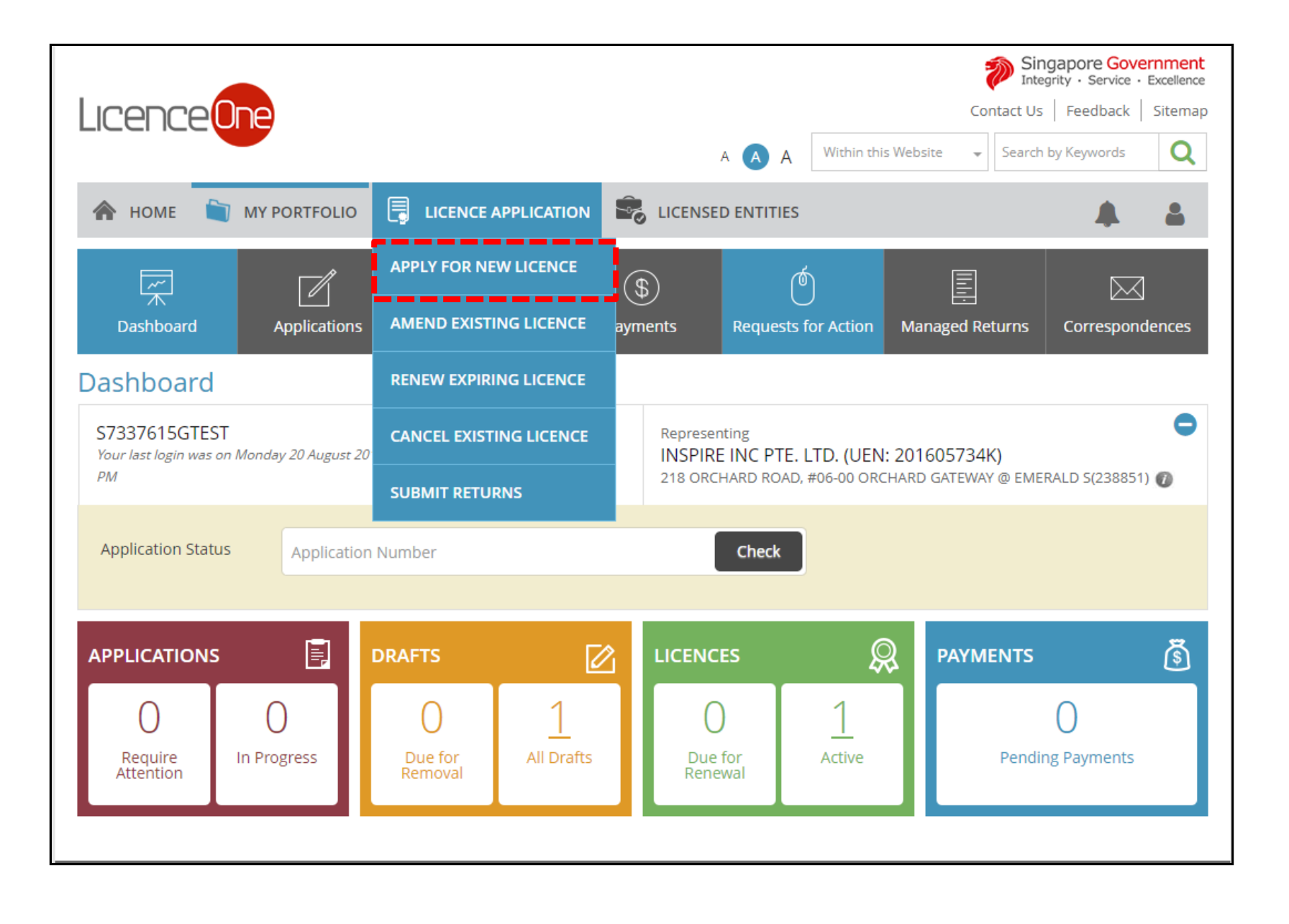

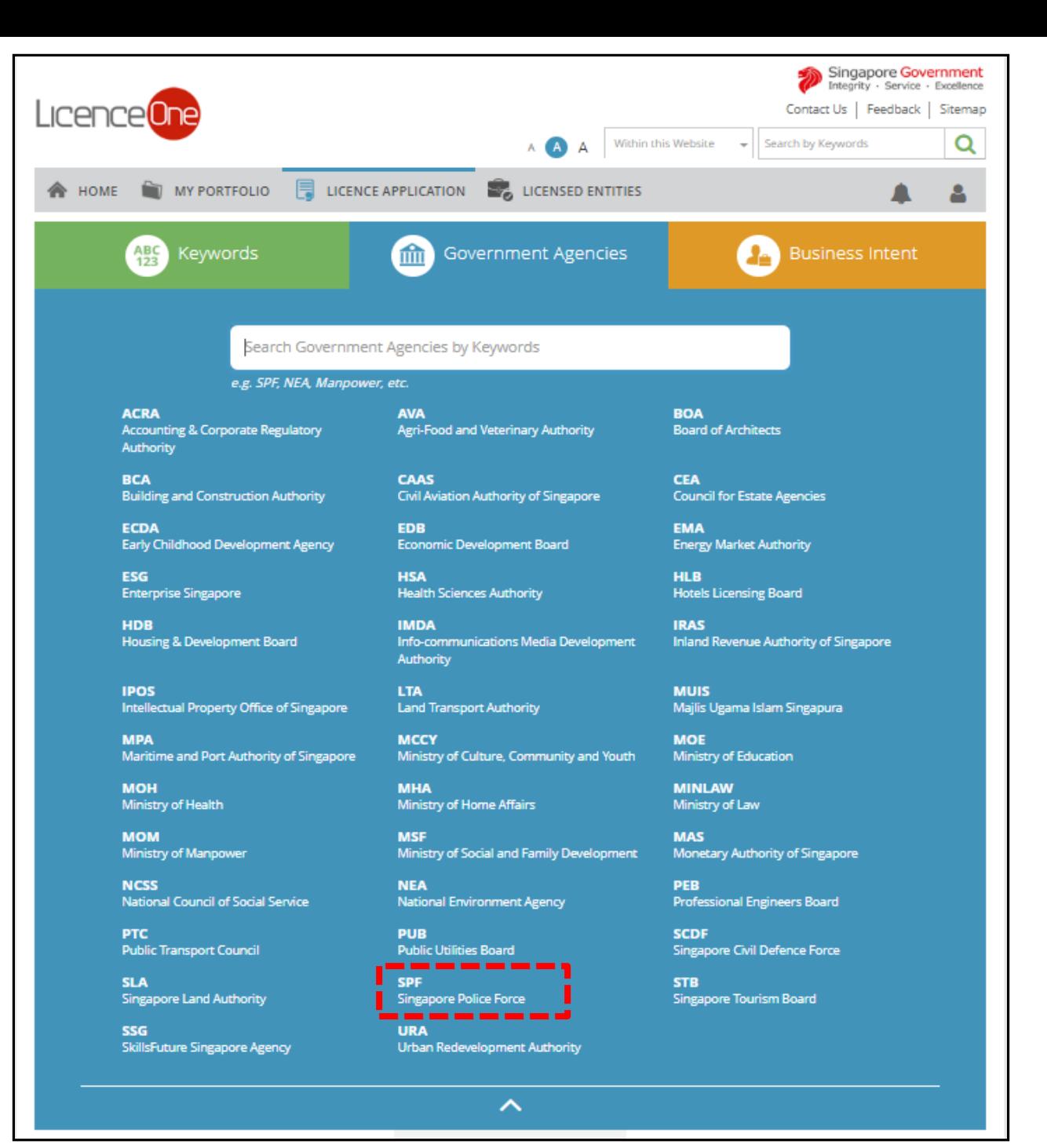

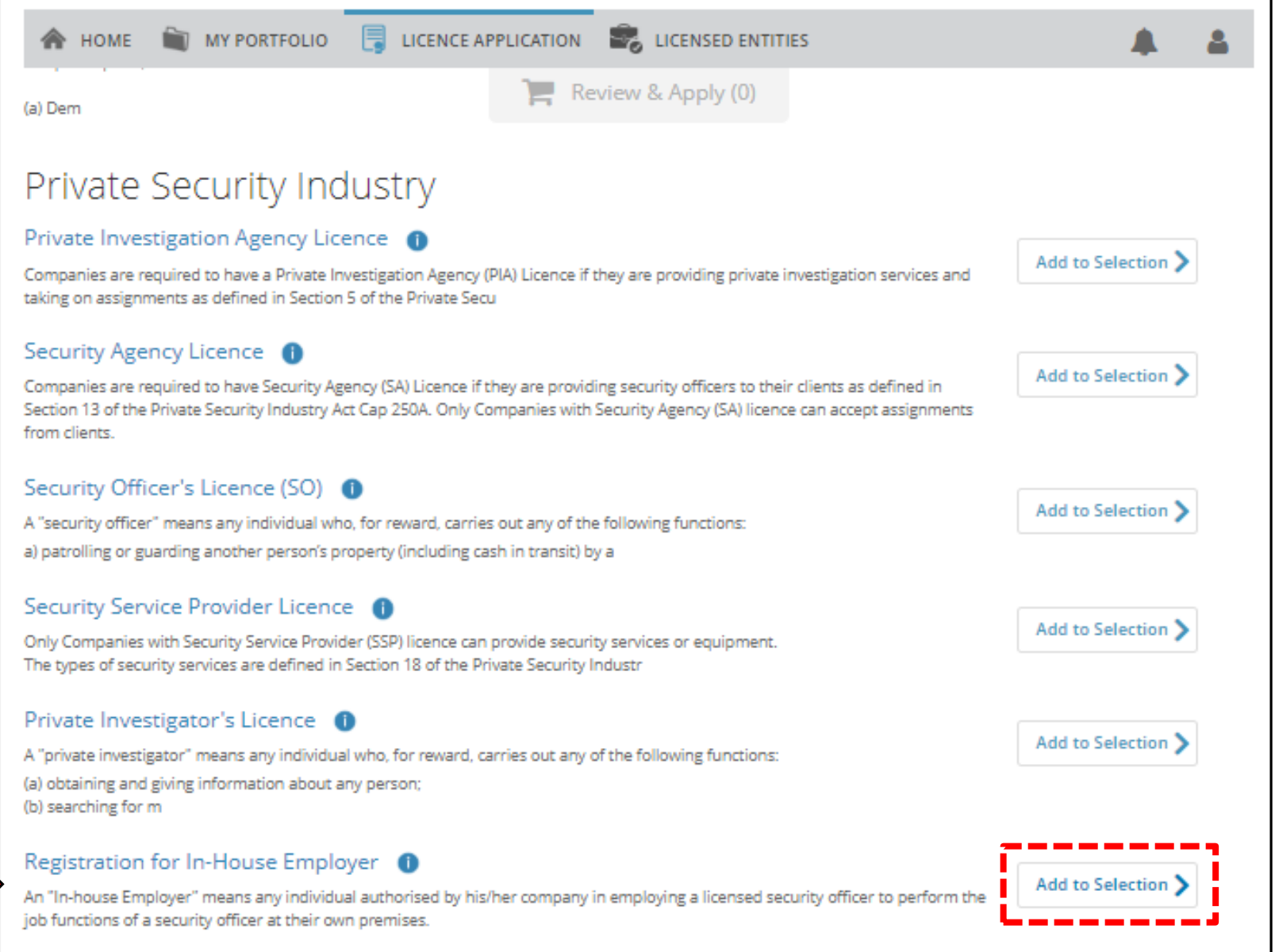

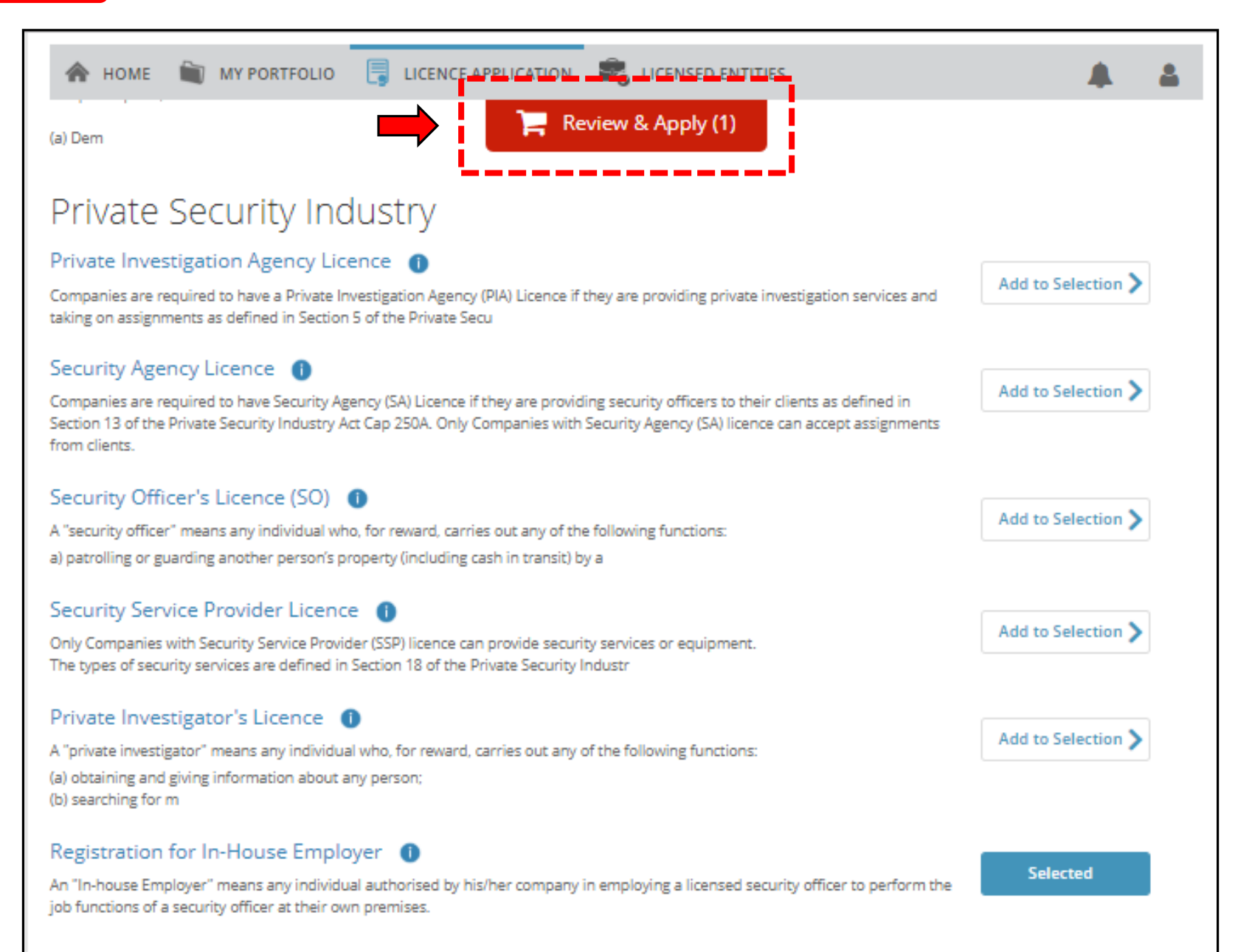

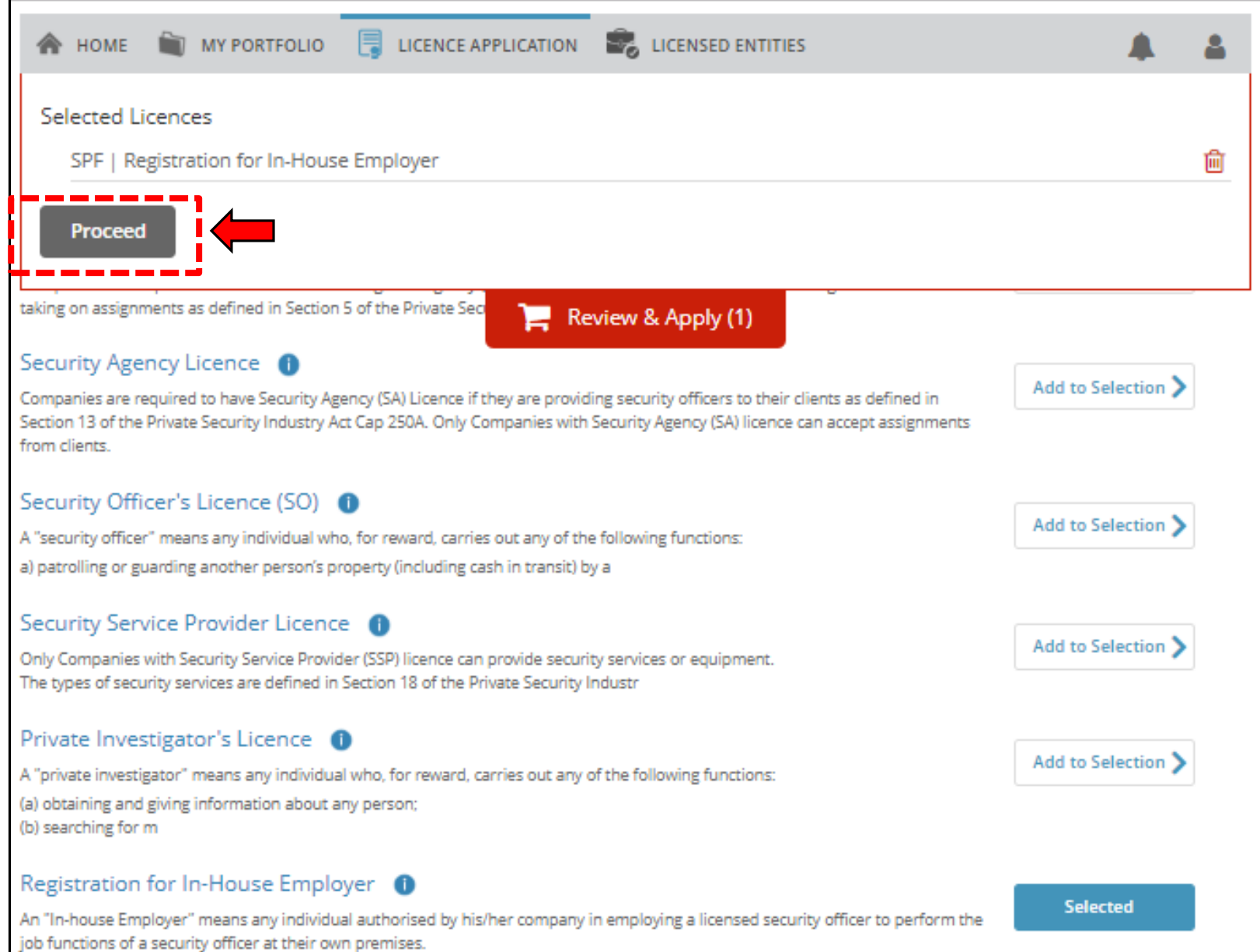

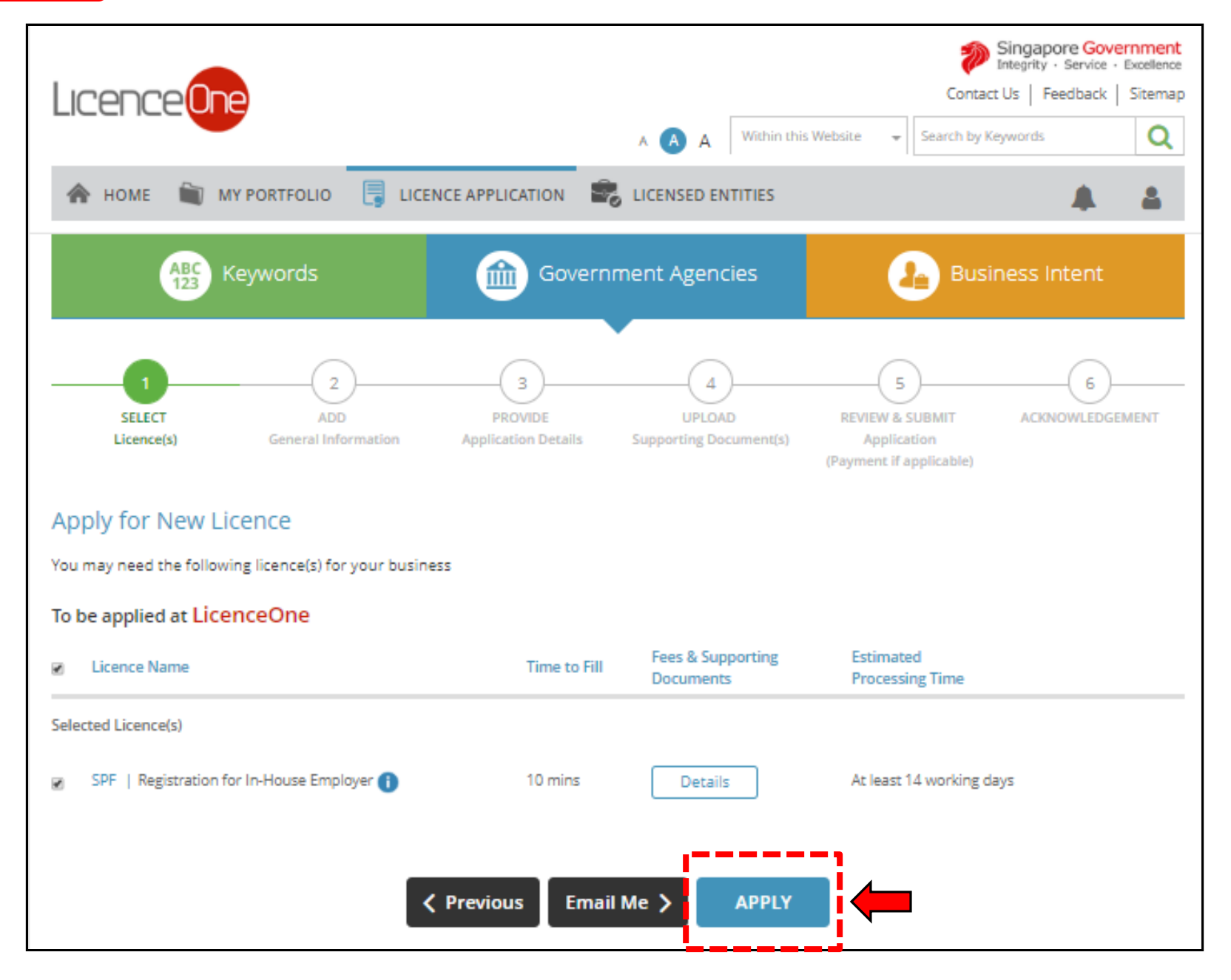

#### Step 8Singapore Government Integrity - Service - Excellence l Icer Contact Us | Feedback | Sitemap Within this Website Search by Keywords Q A A A  $\Box$  LICENCE APPLICATION **CONSED ENTITIES MY PORTFOLIO A** HOME 1 **SELECT REVIEW & SUBMIT ACKNOWLEDGEMENT ADD PROVIDE UPLOAD** Licence(s) **General Information Application Details Supporting Document(s)** Application (Payment if applicable) **Apply for New Licence** Terms of Use I. Agreement 1. Access this services is governed by the terms and conditions as stated below ("Terms of Use"). By accessing and using the Website, you shall be deemed to have accepted and agreed to be legally bound by these Terms of Use. If you do not accept any of these Terms of Use, please leave the Website. 2. In these Terms of Use, the words "we", "our" and "us" refer to the Government of Singapore and all Statutory Boards. "Statutory Board" means any body corporate established by or under written law from time to time to perform or discharge any public function. 3. These Terms of Use may be changed from time to time. Changes will be posted on this page. Your use of the Website after changes have been posted on the Website will constitute your agreement to the modified Terms of Use and all of the changes. 4. We may modify or discontinue any information or features that form part of the Website at any time, with or without notice to you, and without liability. II. Access To the Website 1. The accessibility and operation of the Website relies on technologies which are not under our control. We do not guarantee continuous accessibility or uninterrupted operation of the Website. **B** By clicking on the checkbox, I agree to be bound by the Terms of Use.

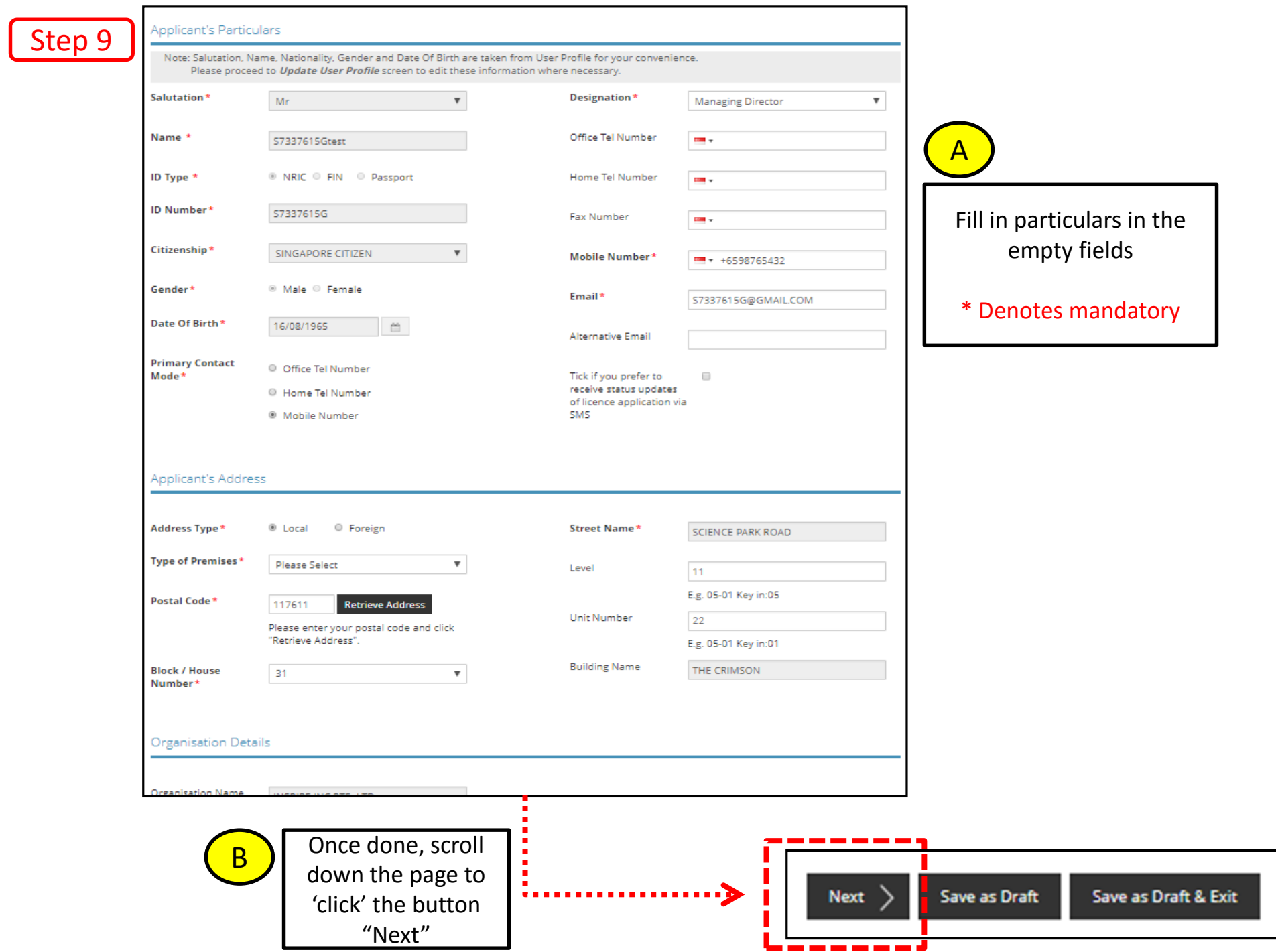

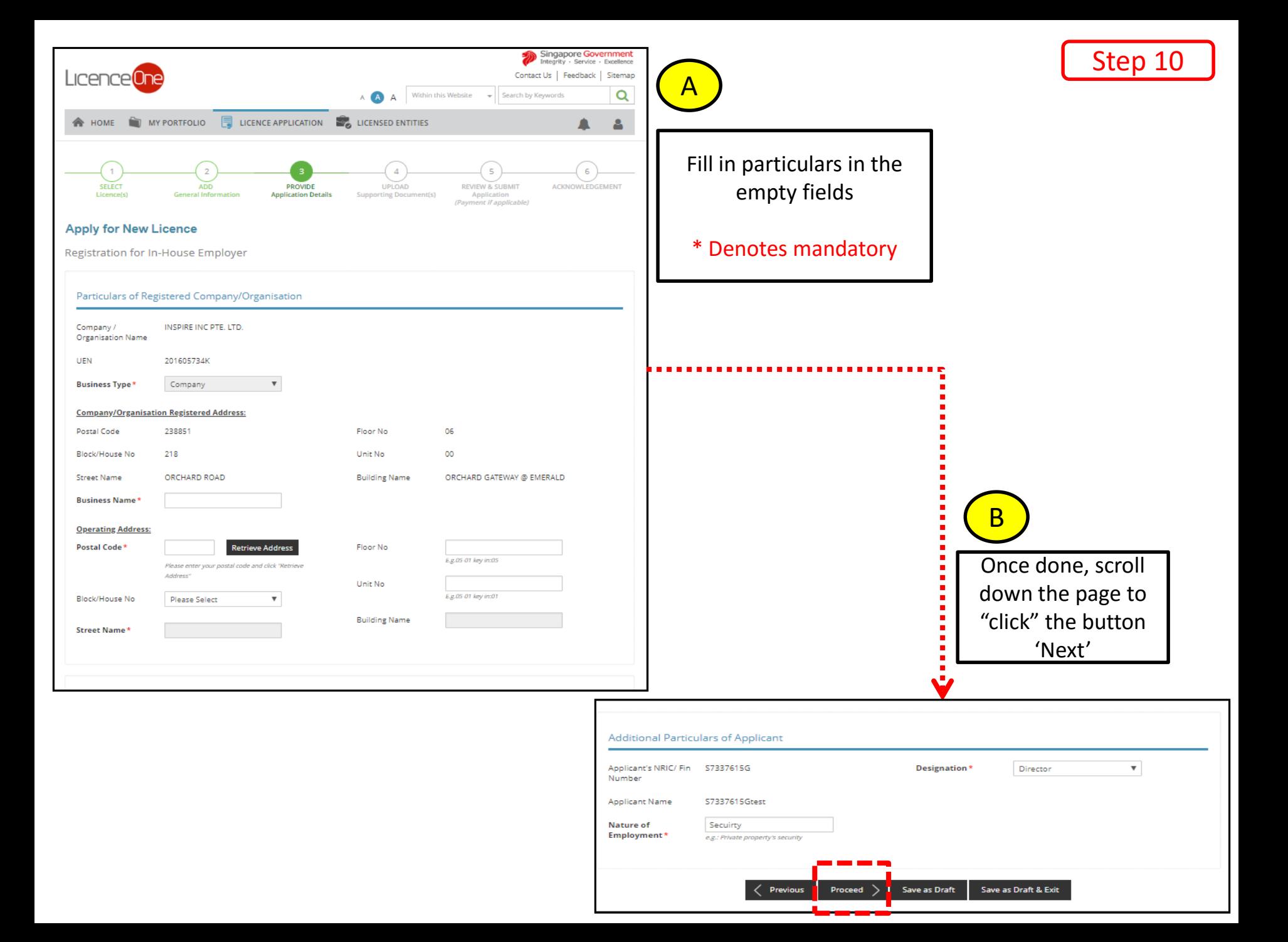

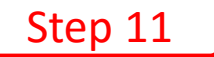

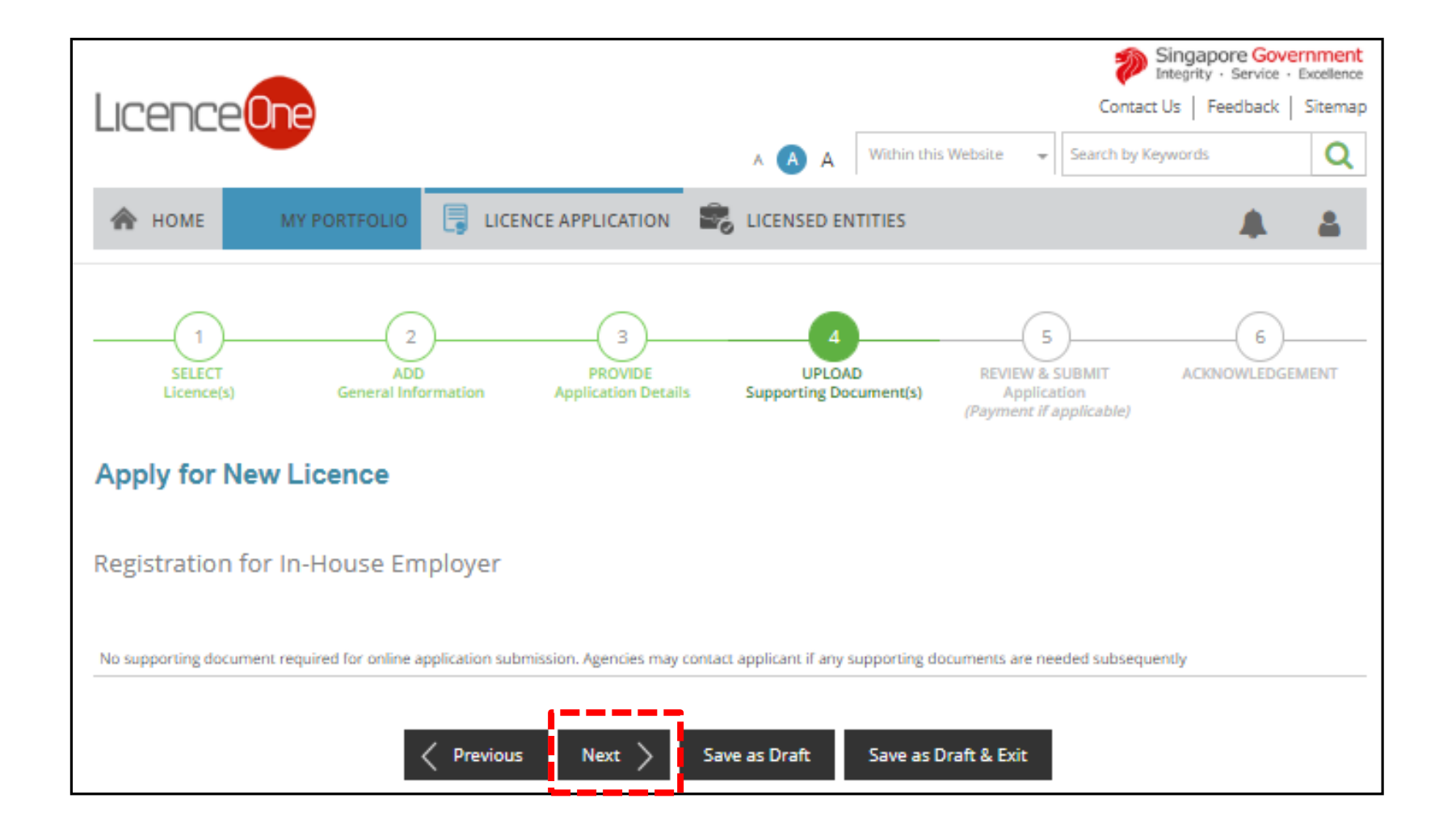

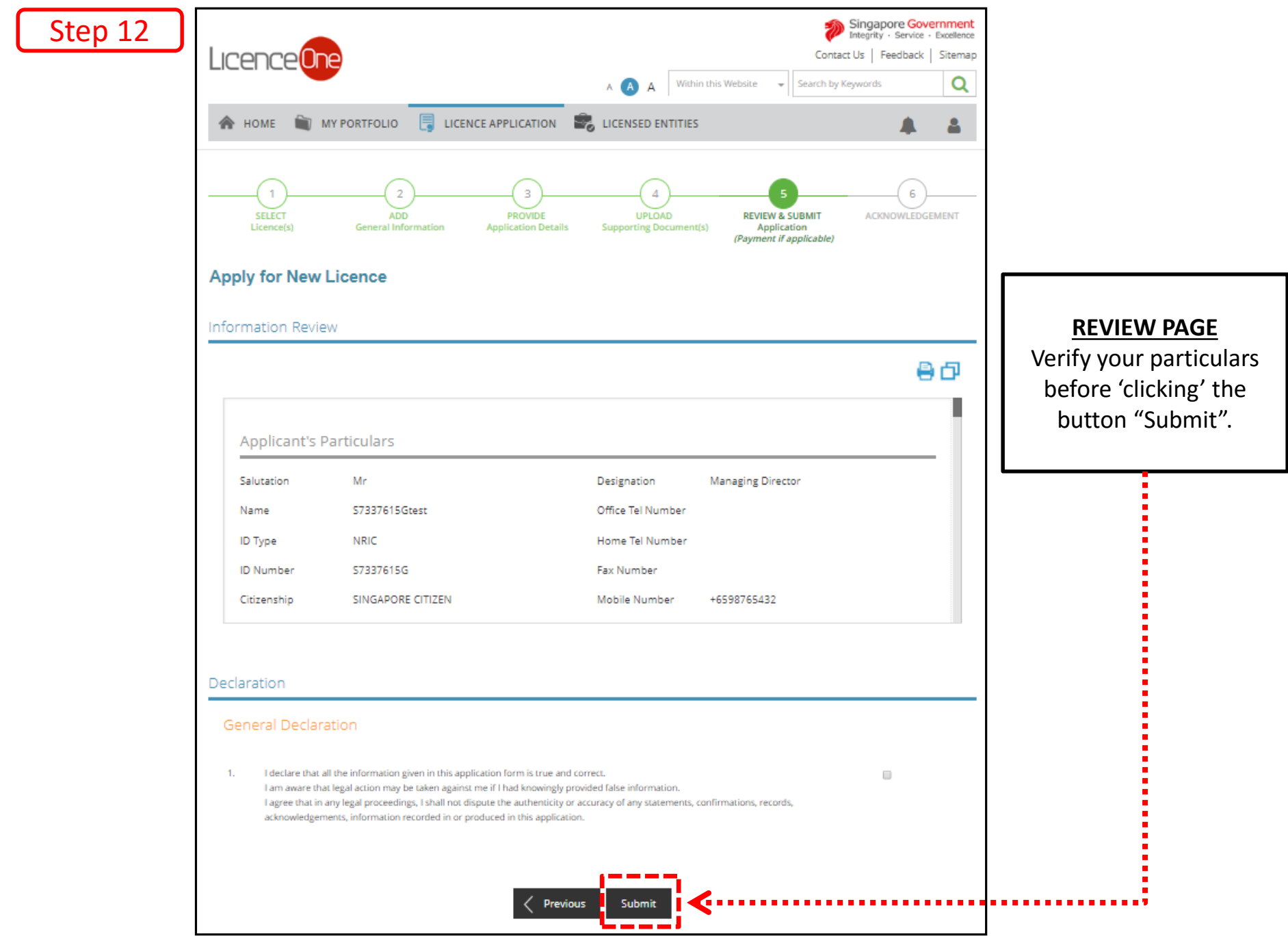

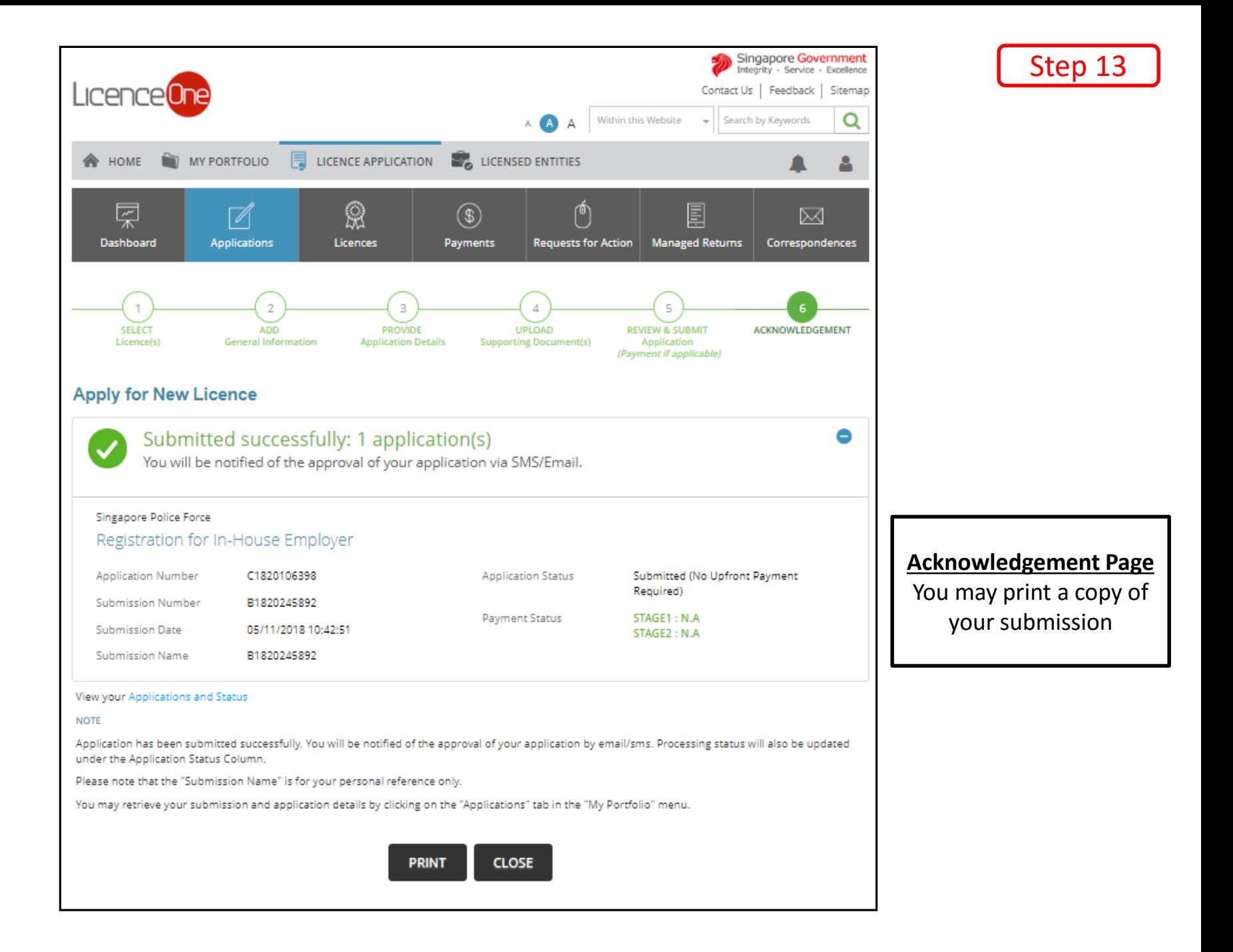